# VLSI 2002 Powerpoint Presentation Template

Author list goes here...

Affiliation goes here

## **Outline of Presentation**

- Page Setup
- Colors and fonts
- General guidelines for good slides
- Text slides
- Illustrations and figures
- Saving your file
- Uploading your presentation

# Page Setup

- Set up for 8-1/2 x 11" paper
  Do not size for A4 or 35mm slide
  - Click on "File, "Page Setup," click on arrow for "Slides Sized for" and pick "Letter Paper: 8-1/2x11 in"
- Leave <sup>1</sup>/<sub>2</sub>" or 1cm margin on all sides
- All pages should be in horizontal (Landscape) format, not vertical
- No logos are permitted except on the title page

## **Colors and Fonts**

- High contrast is important
- Use white or yellow text only on a medium blue background
  - Alternate background color
- Some poor font and color choices are shown on the next page

# **Poor Color and Font Choices**

 This combination will be impossible to see
 no contrast

•This combination can't be read by people who are color blind  This combination has good contrast but this dark background will blacken the room too much and if your font is too thin, it won't be visible.

#### Fonts

- Use Arial Bold font

   Some fonts project poorly
  - Times
  - Bookman
  - Am ericana
- Use as large a font as possible
- Main text lines: 32 point
  - Secondary lines: 28 point
    - Smallest text lines: 24 point
      - Anything below 24 is too small (e.g. 20 point)

#### **General Guidelines**

- Keep concepts as simple as possible
- Limit each page to one main idea
- Use several simple figures rather than one complex one
- Make duplicate copies of a page if you plan to refer to it more than once
   Do not plan to go back to a slide
- Rehearse your talk aloud, preferably in front of a group of colleagues

#### **Text Slides**

 Slides with lots of words are hard for the audience to assimilate

- Minimize the number of words on text slides. As far as possible,
  - Use no more than 30 words per page
  - Use no more than 6 lines of text per page

## **Graphs and Figures**

- Simple line drawings are often best
  - Make all lines sufficiently thick
  - Restrict colors to white and yellow as much as possible
  - Dotted, dashed, or other specialty lines should be very bold and thick
- Fonts embedded in figures > 24 point
  - Make sure fonts other than Arial bold are not incorporated into figures
- Often, graphical data imported from other programs will have small fonts & thin lines
   – Fix this in the source program

# Example of a good figure

Simple graph, thick, bold axes, large fonts

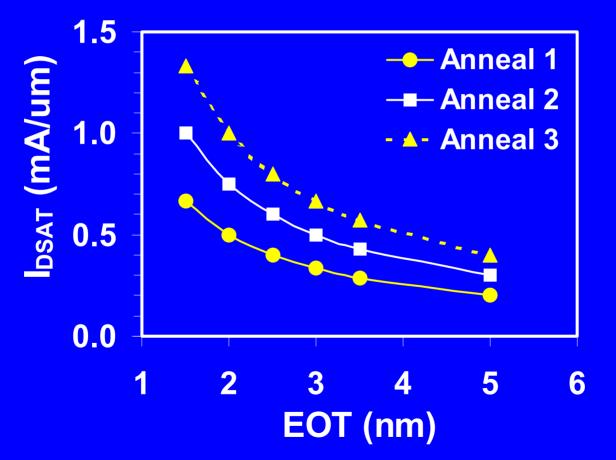

## **Example of Bad Figure**

- Fonts & lines too small
  - fonts wrong color
- Grey background & colored lines

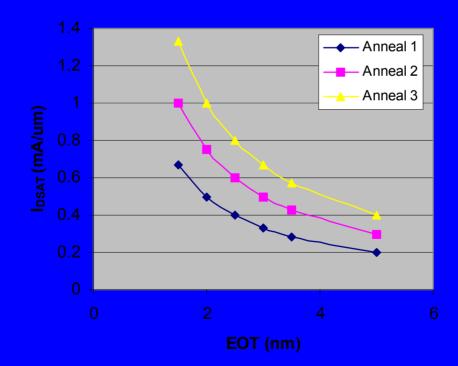

# **Saving your File**

- Embed true type fonts in your file
  - Click on "File", "Save As", "Tools", "Embed True Type Fonts", or
  - Click on "File", "Save As", and check "Embed True Type"
- Save your file with the name pattern S-P\_author\_n.ppt
   Session number, P: Paper number, n: Version Example: 5-3\_Smith\_1.ppt

# **Uploading your Presentation**

- Bring an electronic copy with you to the VLSI using either
  - IBM PC formatted floppy or ZIP disk
  - CDROM
  - As backup, bring overhead transparencies
- Deliver to the Speaker Preparation Room the day prior to your talk
  - Review your materials there to verify that your presentation works properly